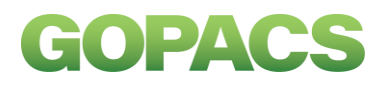

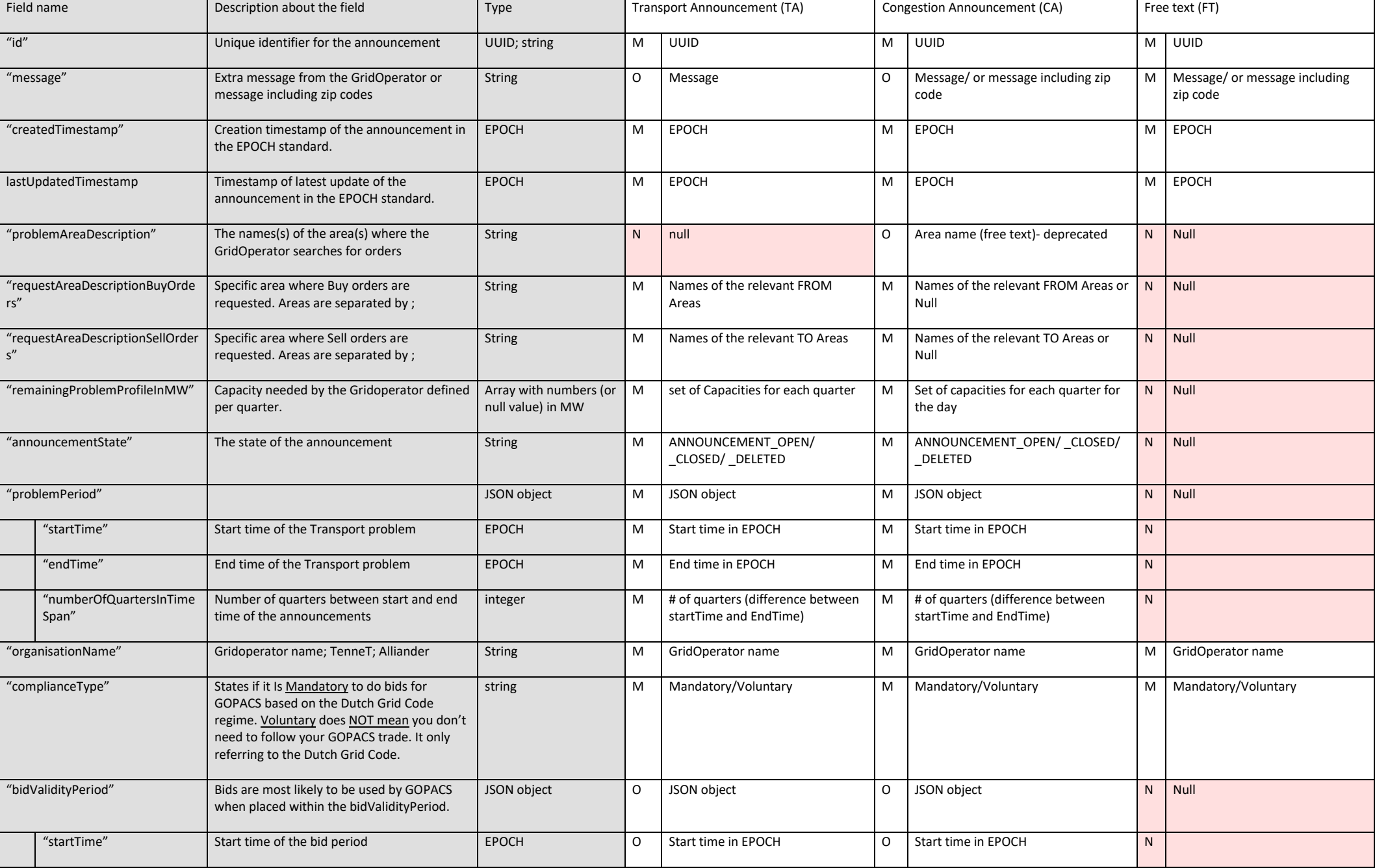

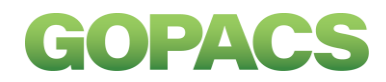

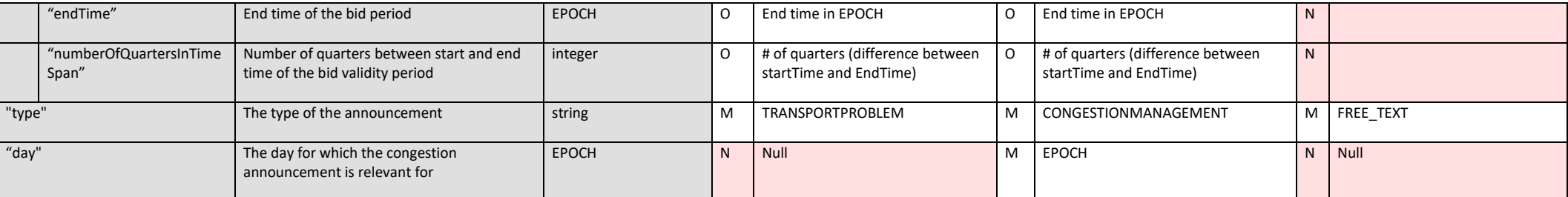

M= mandatory field, O=Optional field, N=Not used

### **URL end-point**

The following end-point has been made available for automatic parsing by the market: <https://idcons.nl/machineannouncements>

There is no polling limitation implemented on this end-point, but abuse and polling patterns are being monitored.

#### **End-point usage and response**

Polling the end-point with a GET request will give a response in the form of a JSON object.

The URL can be used in combination with filters applied on the response.

Parameters that can be used for filtering on the URL. Announcements can be filtered on 'type', 'state', 'starttime' and 'endtime'. All of these filters are optional, but can be combined to narrow the search. Filters used in combination form a logical AND so less results will be returned. Example for search on type:

[https://acc.idcons.nl/machineannouncements?state=ANNOUNCEMENT\\_OPEN](https://acc.idcons.nl/machineannouncements?state=ANNOUNCEMENT_OPEN)

or

[https://acc.idcons.nl/machineannouncements?type=FREE\\_TEXT](https://acc.idcons.nl/machineannouncements?type=FREE_TEXT)

If the end-point return an empty JSON object the filter on the announcement did not lead to any result.

### **Announcements main types**

Announcements by the Grid Operators about congestion problems in the Dutch electricity grid are done using three main types:

- Transport announcements (TA)
- Congestion announcements (CA)
- Free text announcements (FT)

# GOPACS

Depending on the congestion problem and the congestion management regime obliged by the Dutch GridCode, one of the three options is used to communicate with the market about upcoming congestion.

## **Response JSON object**

For all the announcement main types, all the above mentioned JSON fields returns in the data. Not every announcement main type is using JSON fields. An explanation about each field is given in the table above. Some fields are mandatory, some are optional or some are not used. Explanation about the business logic is given in the table above for each field as well.

# **Recommended polling mechanism to get the latest Announcement**

It's recommended to implement a polling mechanism (every 5 minutes bases) on the end-point (with or without filtering) that checks on a new (unique) UUID of the announcement. The JSON object is always given back as a sorted object list with the last updated announcement on top. Polling on the change of UUID of the last JSON object entry in the list will give you the new announcement information that is required.